# 

# TARDIS

Exploring supernovae made easy

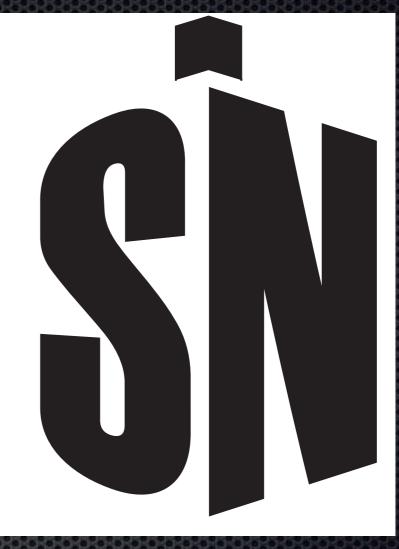

a radiative transfer code, an open source community, and an interdisciplinary collaboration

- W. E. Kerzendorf
- ESO Fellow
- European Southern Observatory on behalf of the collaboration

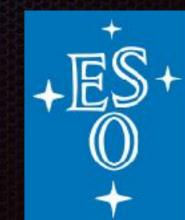

**Ulrich Noebauer Stefan Lietzau Stuart Sim** Vytautas Jančauskas **Fotis Tsamis Aoife Boyle Frederik Beaujean Hans Eggers Talytha Barbosa Christian Vogl** Adam Suban-Loewen Gaurav Gautam Sourav Singh Maryam Patel Vaibhav Ujjwal Wahi Kevin Yap

# The TARDIStas

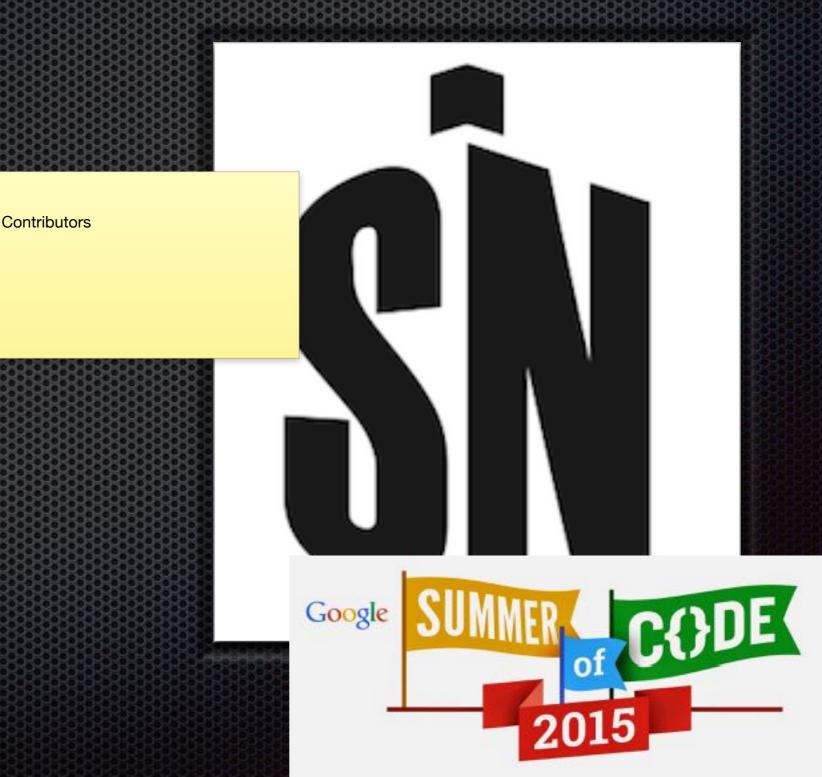

#### OpenHub has analysed our code and says:

In a Nutshell, tardis-sn...

...has had <u>2,685 commits</u> made by <u>38 contributors</u> representing <u>11,938 lines of code</u>

...is mostly written in Python

with an average number of source code comments

...has <u>a well established, mature codebase</u> maintained by <u>a large development team</u>

with <u>decreasing Y-O-Y commits</u>

...took an estimated 3 years of effort(COCOMO model)

starting with its <u>first commit in December, 2011</u> ending with its <u>most recent commit 4 days</u> ago

## How does it work?

#### TARDIS 1D Supernova Model

#### Each Shell (in velocity space) Density Abundance Temperature

# homologous expansion v = r / t

#### outer boundary

inner boundary no energy creation in envelope!

## TARDIS Simulation

#### pick a time pick output luminosity

#### TARDIS 1D Model

TARDIS solves plasma states

Model is updated: too luminous - colder black body too faint - hotter black body

#### ecarlo starts

update of temperature/dilution factor

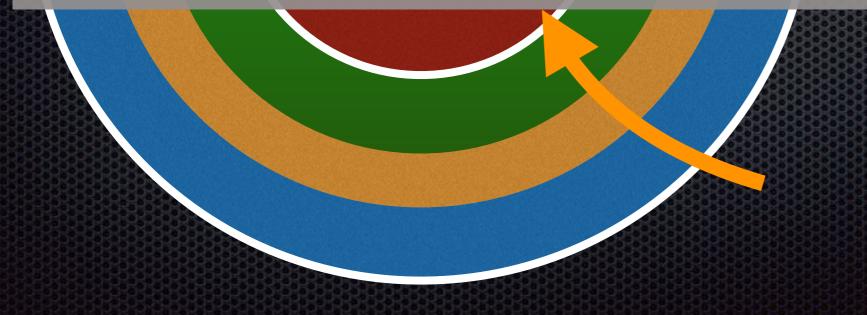

Spectrum estimators: e.g. rad. Temperature

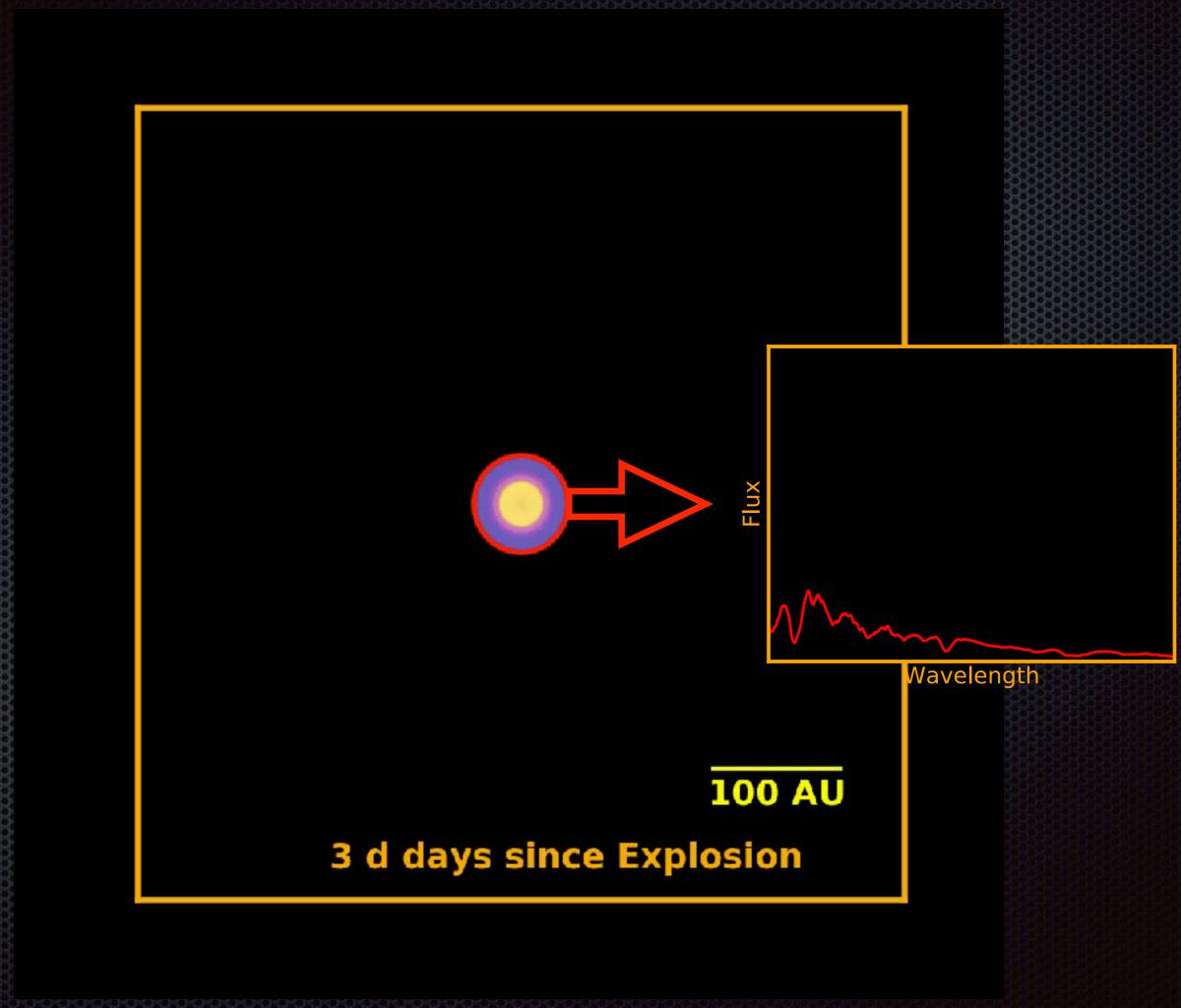

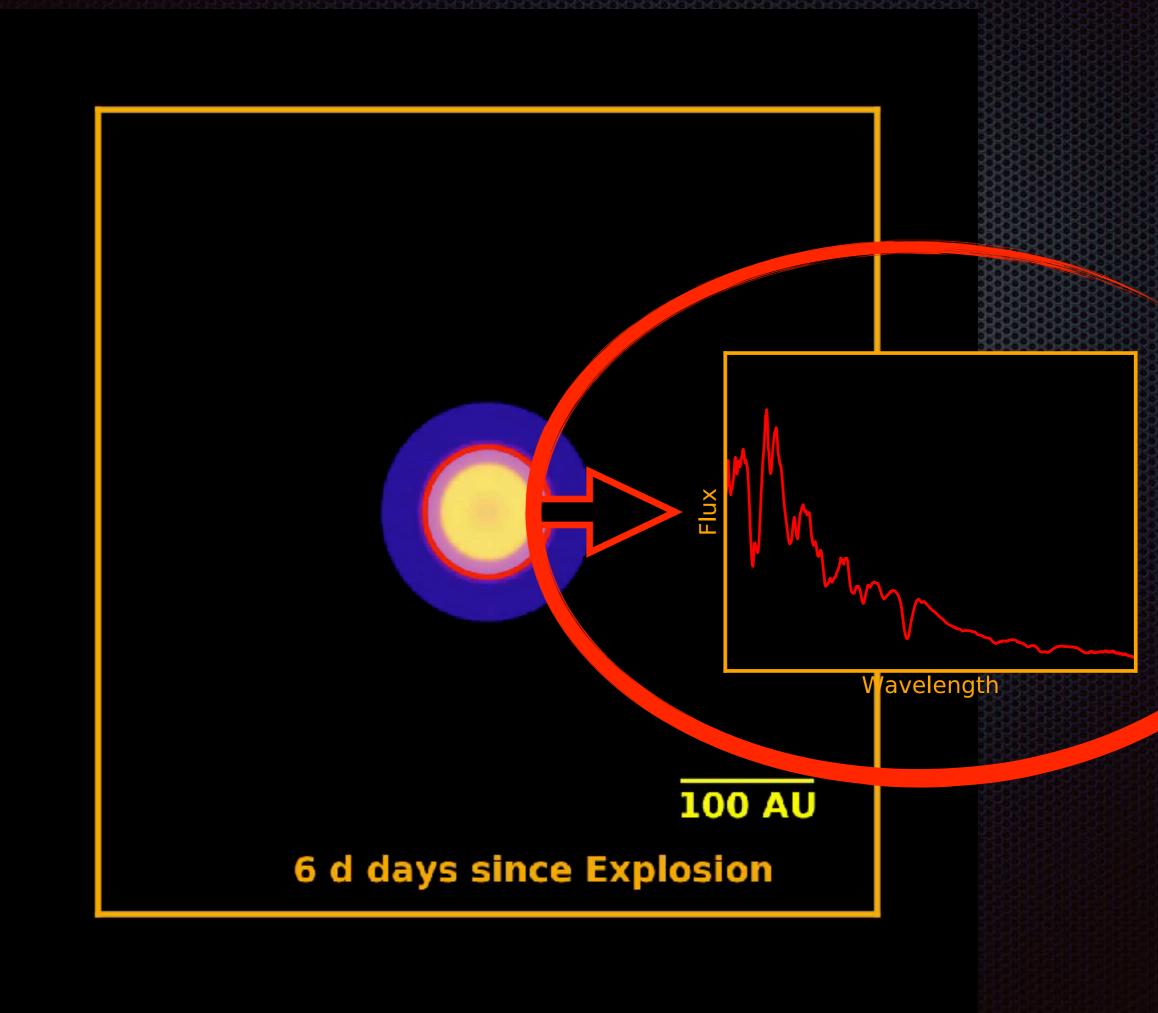

#### Best practices for a scientific code (IMHO)

which I unfortunately sometimes ignored

### Best Practices quickest way from idea to product

- hack things together
- don't use anything that will slow you down (can be version control, unit tests, etc.)
- don't worry you will likely rewrite
- specifically speed is not an issue (in most cases)

We should forget about small efficiencies, say about 97% of the time: premature optimization is the root of all evil

Donald Knuth

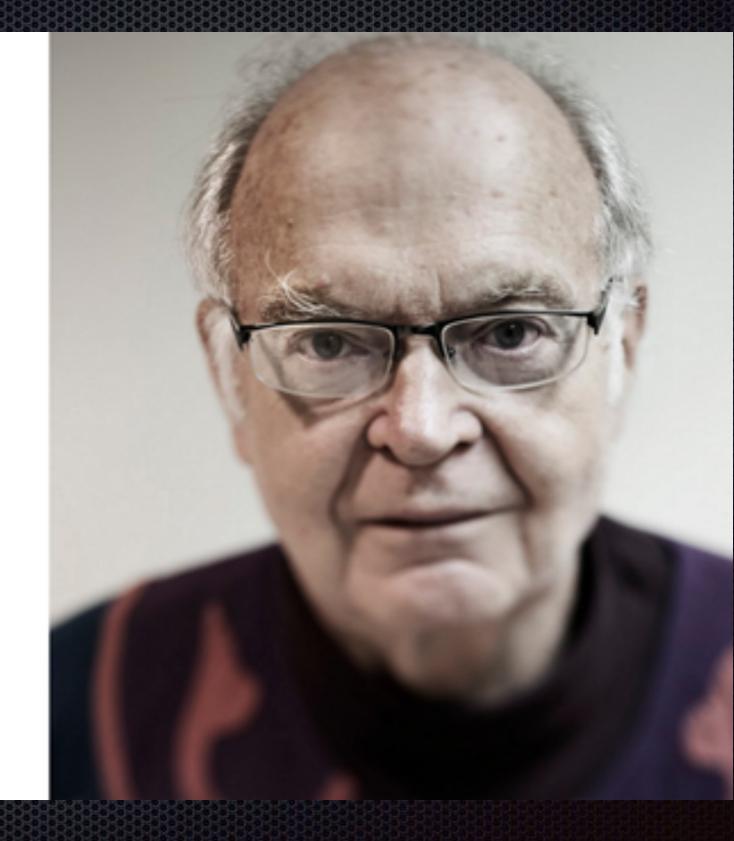

# Don't Reinvent

Reuse!

#### Best use for old wedding dress: snow hunting camo

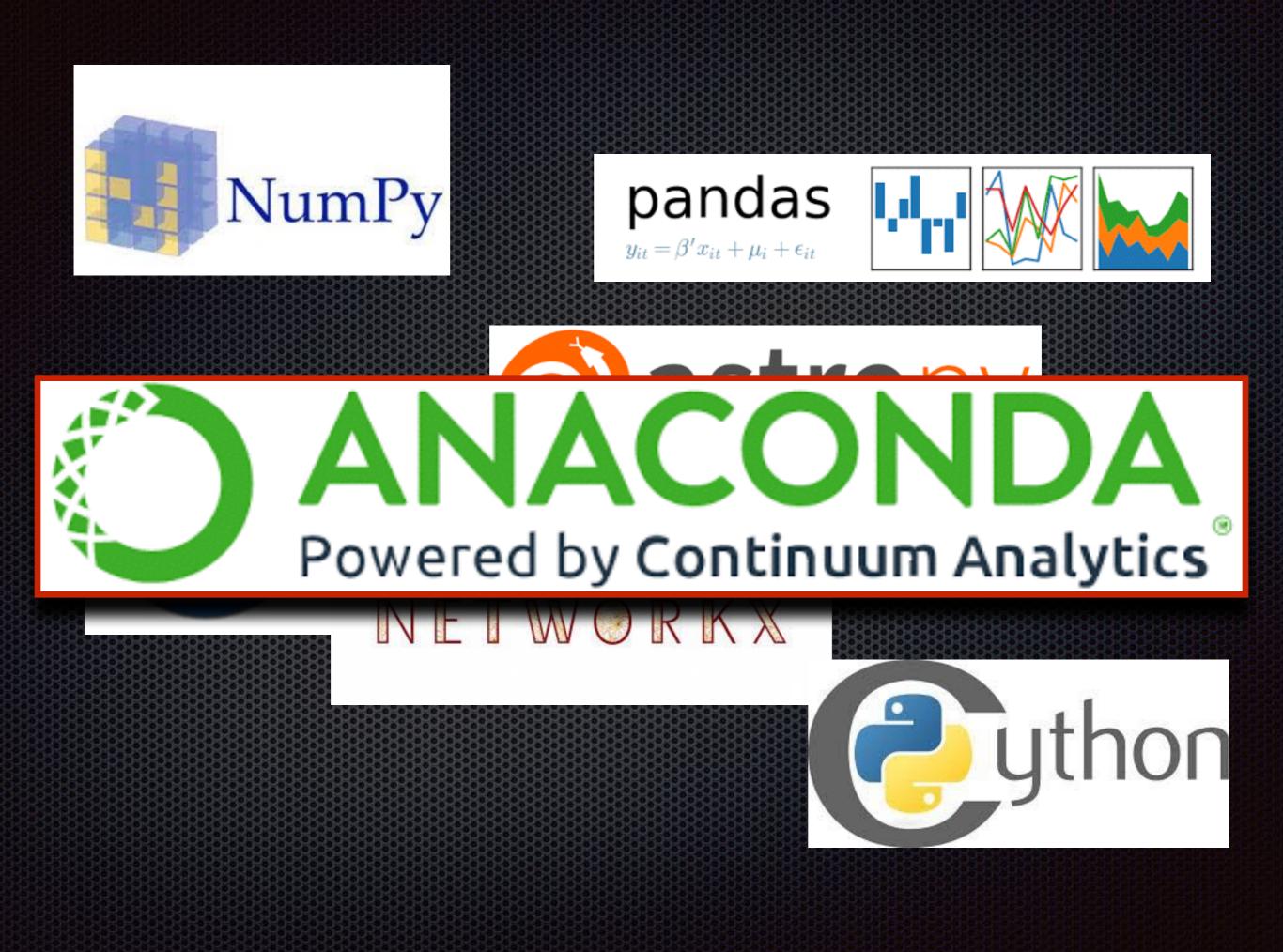

### Best practices Building a community

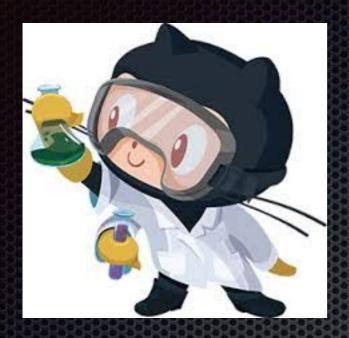

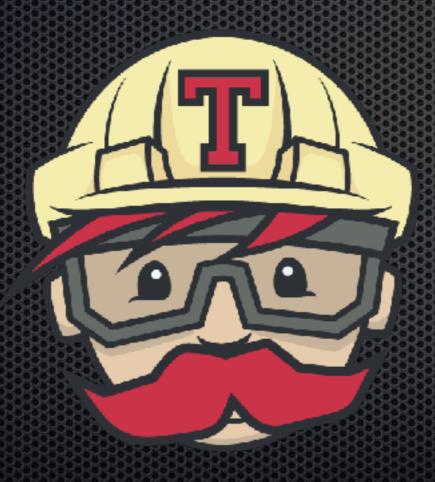

| •   | e tards-str/tards - Gitter |    |     |                                                                                               |                  |
|-----|----------------------------|----|-----|-----------------------------------------------------------------------------------------------|------------------|
|     | SITTER                     |    | SÌN | tardis-sn/tardis                                                                              | œ                |
| \$  | ALL CONVERSATIONS          |    |     | Butthen I noticed that I only picked II and<br>Be from chianti sell waited to insert the rest | PEOPLE I REPO IN |
| D   | Si tardis-sn/tardis        |    |     | that's when I noticed that duplicate insertion<br>is not prevented                            |                  |
| ~   | 👍 fotis Tranis             |    |     | UlrichNeebauer @uncebauer 1005                                                                |                  |
| 8   | / incubator of flow        | 0  |     | how long did it take for only H and He?                                                       | -                |
|     | 🍯 jupyte jupyte            | •  | 20  | yeganer @yeganer 1005                                                                         | ACTIVITY         |
| 192 | @ astropy/astropy          | •  |     | That was quick<br>However the karouz data took ages,                                          | yeganer comm     |
|     | aenodw/zenwdo              | •  |     | especially for ions with a lot of lines                                                       | n yeganer open   |
|     | 🕴 pydata/pancas            | 0  | ÷   | Wolfgang Keizendorf @wkeizendorf 10.52<br>@vg3095 how's the documentation going'              | n vz3095 edited  |
|     | github/git-lfs             | 0  | m   | Vaikhav Buptz @vg3035 10.53                                                                   | n vz3095 opene   |
|     | 💾 demotot, test            | 60 |     | @wkerzendori See PR 753, I have added<br>documentation for 3DPWriter                          | n vg3095 synchr  |
|     | sumpy/numpy                | 10 | e.  | Valibhav Guota (evigtors 12.29                                                                | yeganet coma     |
|     |                            | -  |     |                                                                                               |                  |

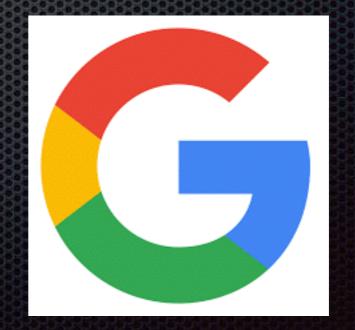

## Best practices

Building an interdisciplinary community

## Computer scientists

## Optimizer - Differential Evolution

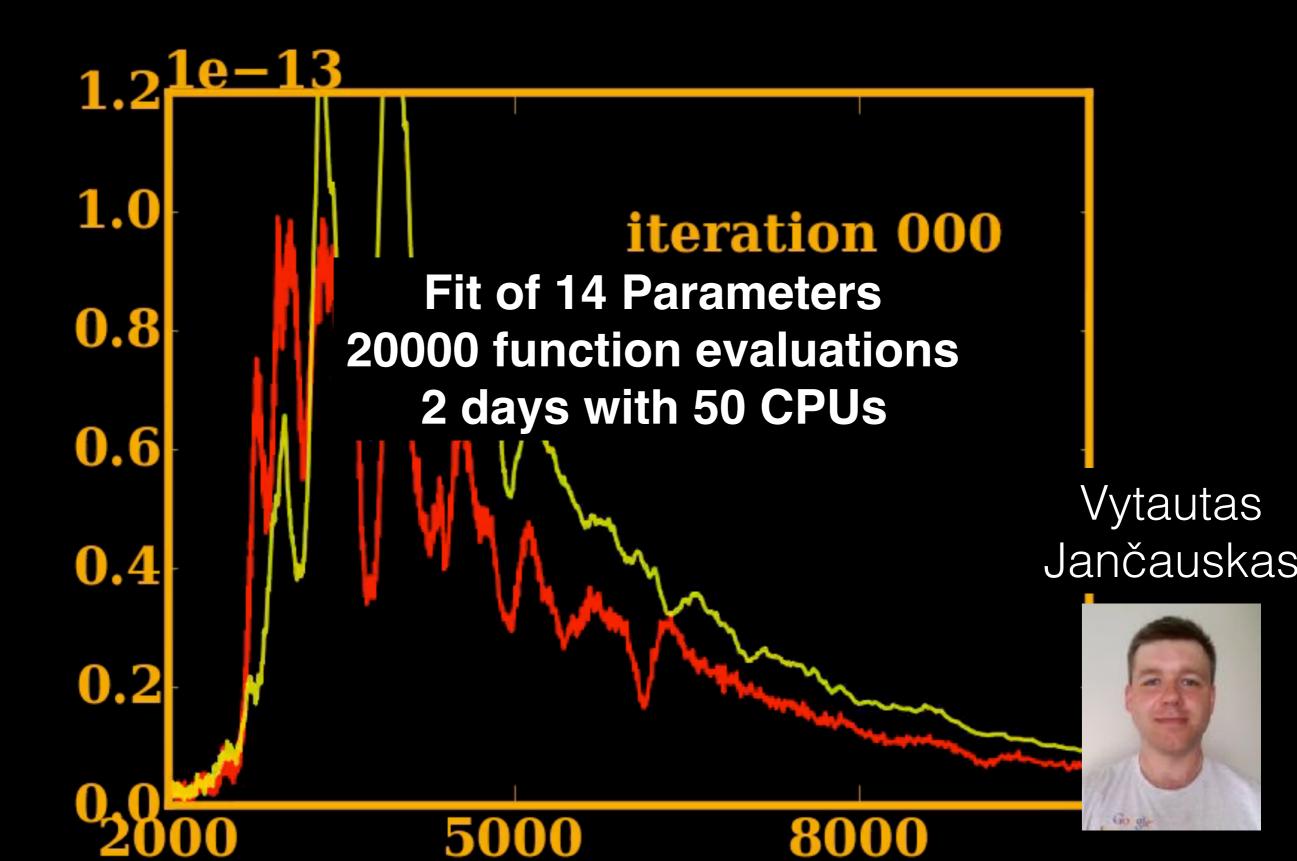

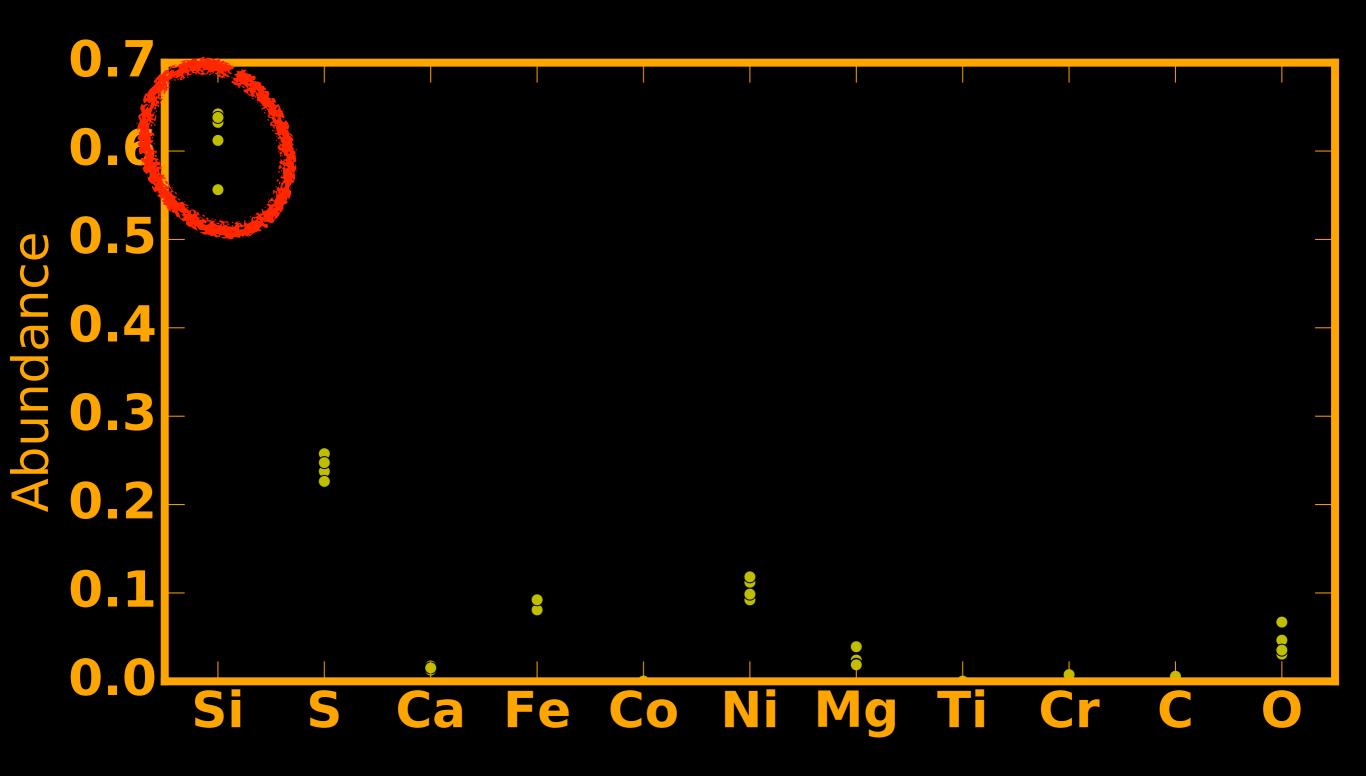

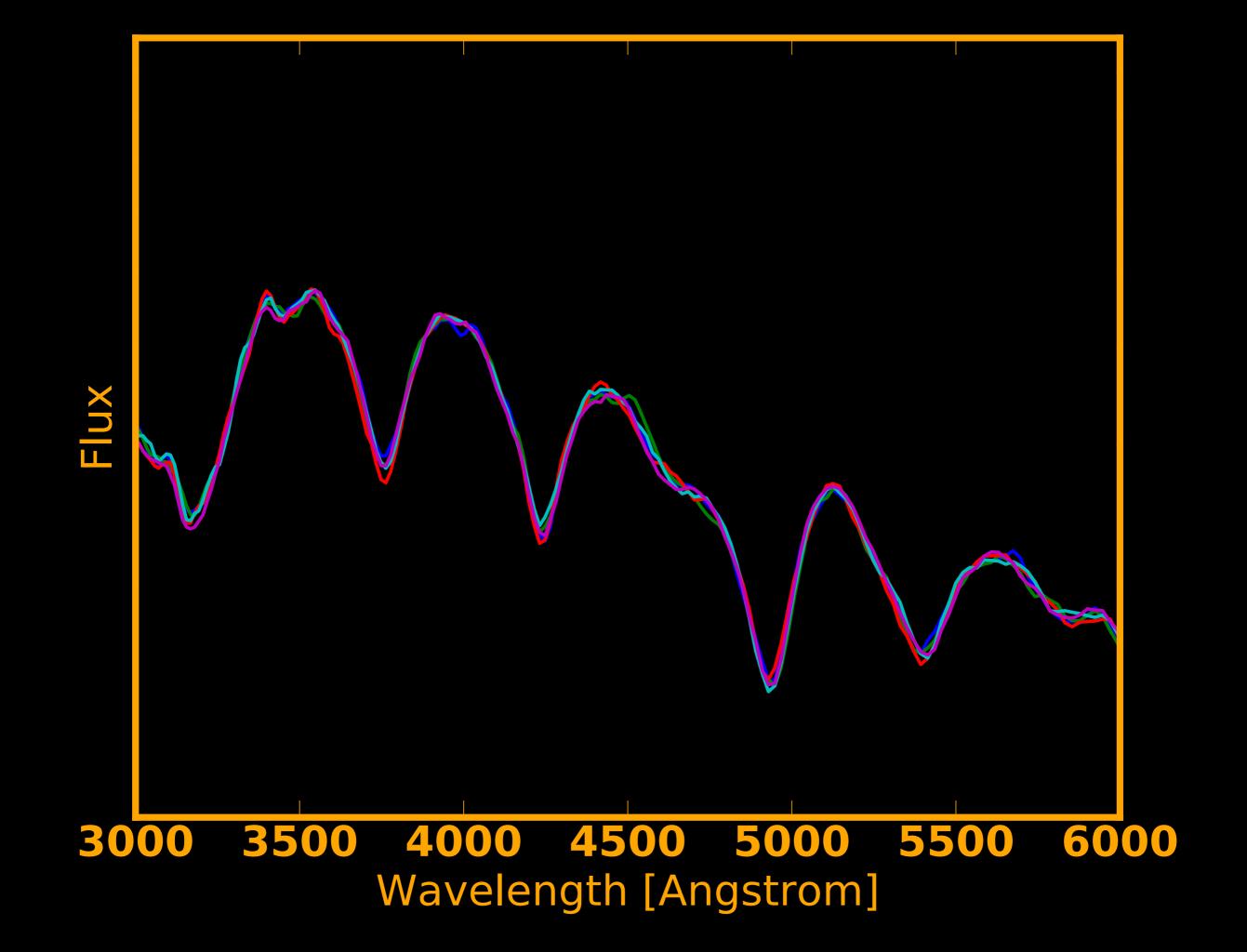

## Statisticians

# Know your limits!

- What carries the biggest uncertainty?
- What precision do you need to distinguish between models?
- A statistician will be disgusted at first!

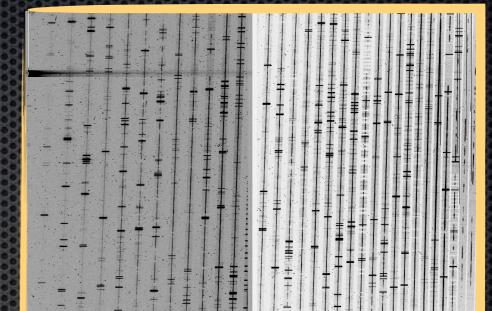

Raw frame from the UVES high-resolution spectrograph

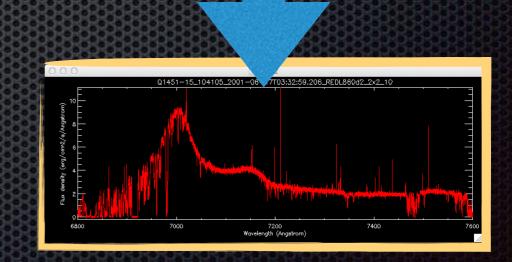

Processed data: it's an accreting black hole in the infant Universe!

#### Best practices Credit - an unsolved problem

# Value of you/your code

- Peer reviewed Journal Article!
- ASCL
- Software is difficult many contributors constantly changing

ZEADOO

# Developing simulation codes

- Science discovery needs to be the key driver (everything else is secondary)
- Only write code that doesn't exist anywhere else
- Many of the software engineering techniques are geared towards team development - not always applicable

# Thank you